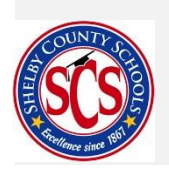

## **Ed-Fi Dashboard**

## **School-Based Training Facilitation Guide**

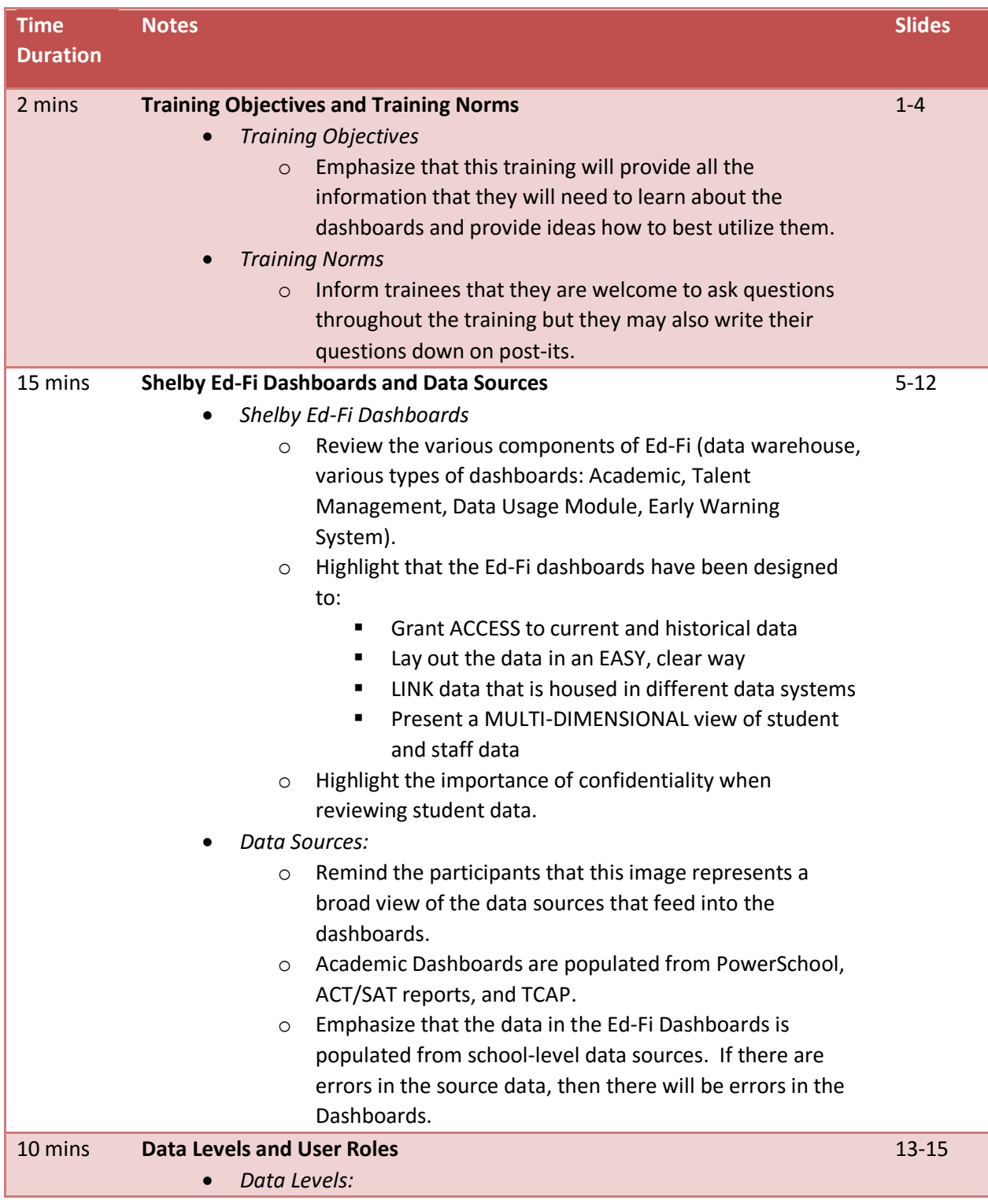

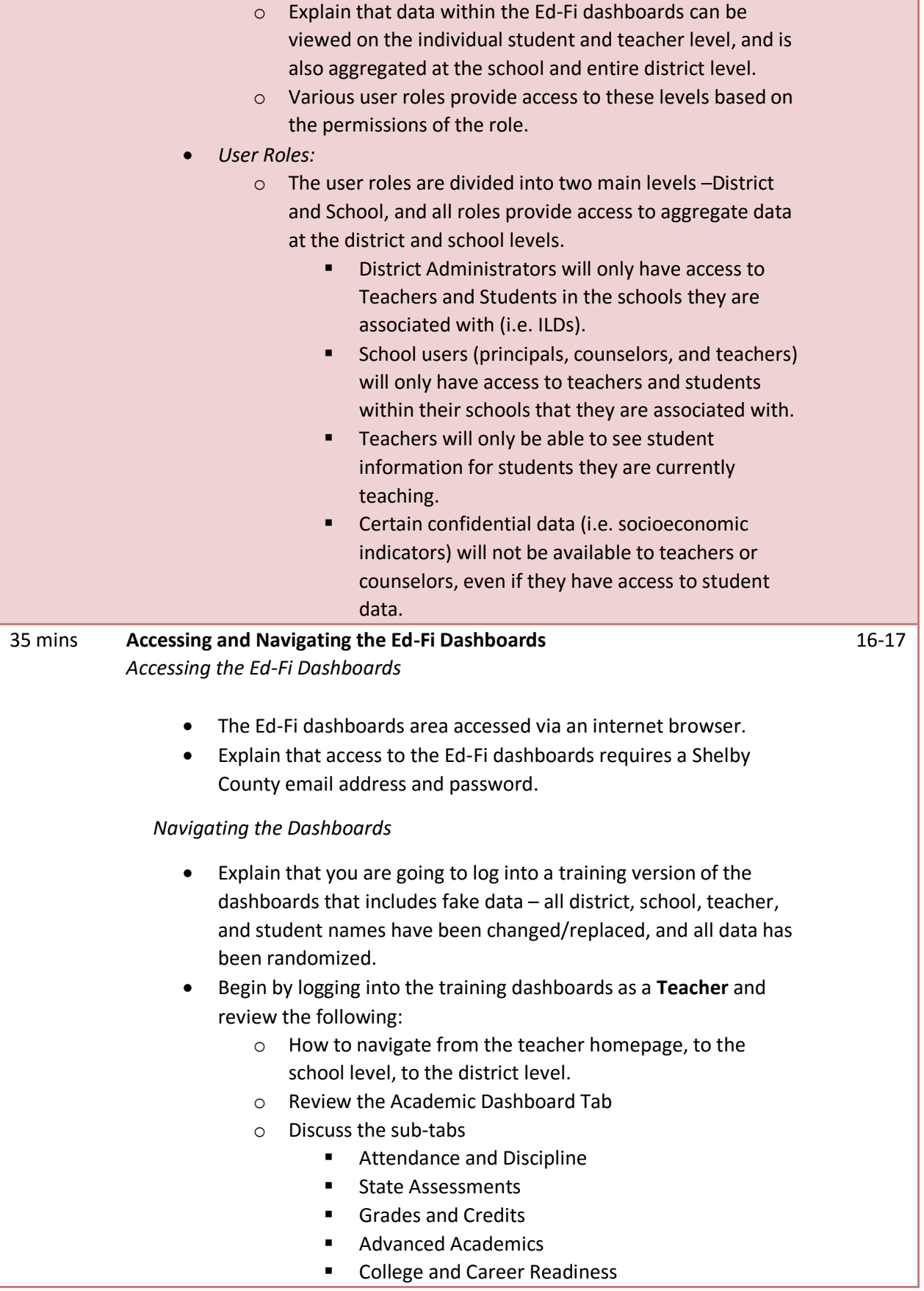

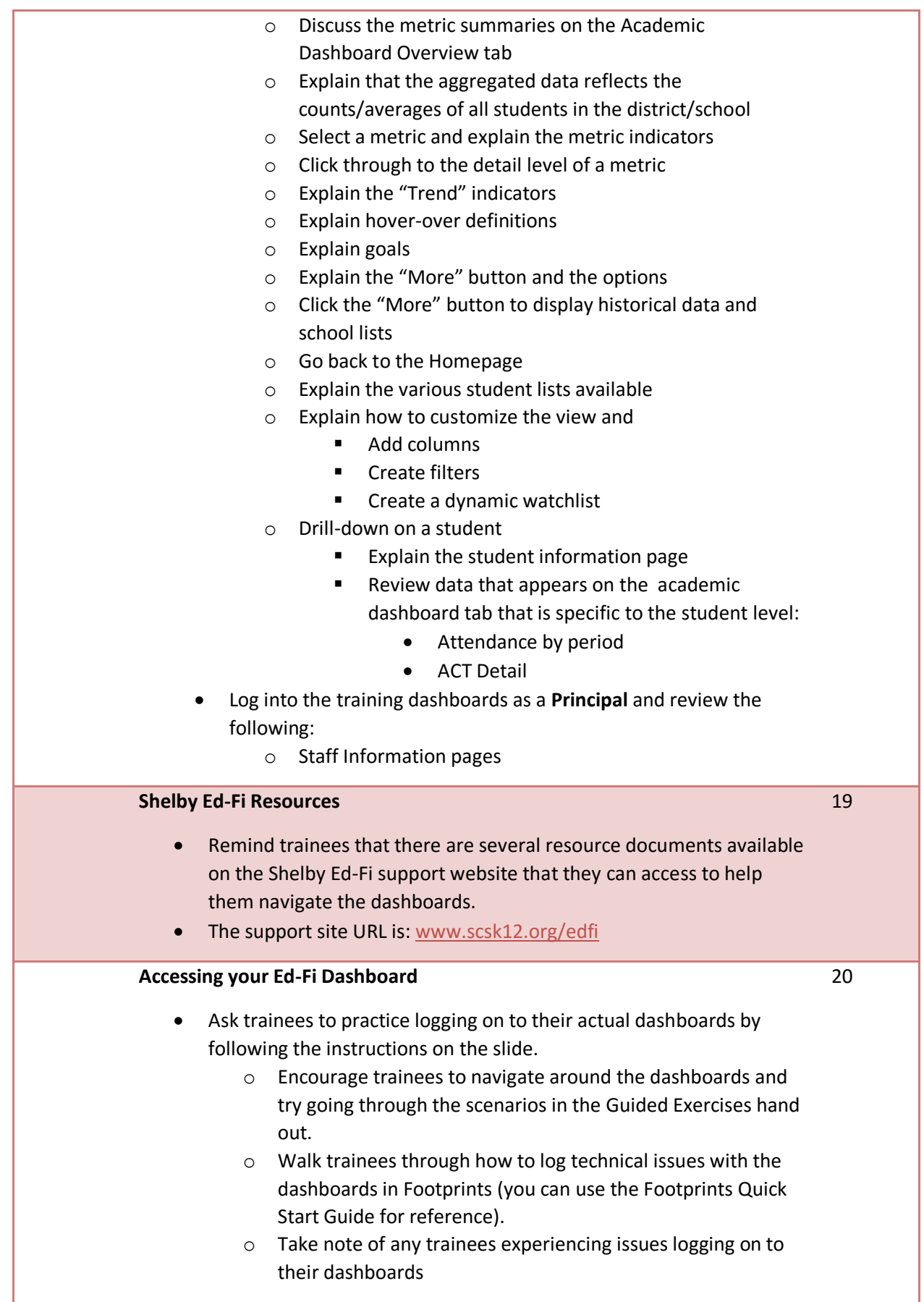

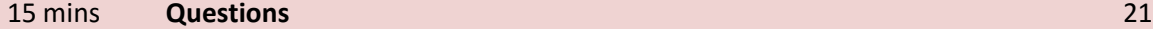